## Netgear Router Wgr614 Setup >>>CLICK HERE<<<

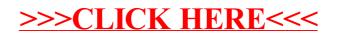